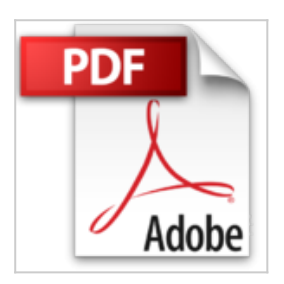

# **Word 2016 - Complément vidéo : Apprenez à mettre en forme le texte**

**Collectif** 

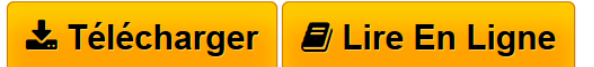

**Word 2016 - Complément vidéo : Apprenez à mettre en forme le texte** Collectif

**[Telecharger](http://bookspofr.club/fr/read.php?id=2409005861&src=fbs)** [Word 2016 - Complément vidéo : Apprenez à mettre en](http://bookspofr.club/fr/read.php?id=2409005861&src=fbs) [...pdf](http://bookspofr.club/fr/read.php?id=2409005861&src=fbs)

**[Lire en Ligne](http://bookspofr.club/fr/read.php?id=2409005861&src=fbs)** [Word 2016 - Complément vidéo : Apprenez à mettre e](http://bookspofr.club/fr/read.php?id=2409005861&src=fbs) [...pdf](http://bookspofr.club/fr/read.php?id=2409005861&src=fbs)

## **Word 2016 - Complément vidéo : Apprenez à mettre en forme le texte**

**Collectif** 

**Word 2016 - Complément vidéo : Apprenez à mettre en forme le texte** Collectif

### **Téléchargez et lisez en ligne Word 2016 - Complément vidéo : Apprenez à mettre en forme le texte Collectif**

#### 543 pages

Présentation de l'éditeur

Ce titre de la collection vBook se compose d'un livre de référence pour apprendre l'ensemble des fonctionnalités du traitement de texte Word 2016 et d'un complément sous forme de vidéo sur la mise en forme du texte. Livre Word 2016 - Le guide complet Ce guide pratique vous présente dans le détail l'ensemble des fonctions de cette nouvelle version du célèbre traitement de texte Microsoft® Word 2016 ; il s'adresse à toute personne désirant découvrir et approfondir l'ensemble de ses fonctionnalités. Après la description de l'environnement de travail comprenant le ruban, l'onglet Fichier, vous apprendrez à créer, enregistrer vos documents sur votre ordinateur, sur le réseau ou encore sur OneDrive, l'espace de stockage en ligne proposé par Microsoft, à modifier un fichier PDF directement dans Word ; vous verrez ensuite comment saisir et modifier le texte puis comment mettre en page et imprimer le document. La partie suivante vous explique dans le détail comment mettre en forme le texte en appliquant des mises en valeur de caractères, des mises en forme de paragraphe et de page. Pour optimiser vos mises en forme, vous apprendrez à appliquer un thème au document, à créer des styles et modèles. Vous irez plus loin dans la gestion du texte en exploitant les fonctions de recherche et remplacement, en utilisant le vérificateur orthographique, le dictionnaire des synonymes et la fonction de traduction. Dans la partie suivante consacrée à l'exploitation des longs documents, vous verrez comment créer des notes et signets, un plan, une table des matières, un index, une bibliographie et un document maître. Un document Word peut contenir d'autres éléments que du texte : des tableaux, des objets graphiques, des images sur lesquels vous pourrez appliquer de nombreux effets artistiques mais aussi des vidéos que vous pourrez visionner directement dans Word. Vous verrez aussi comment créer un formulaire, réaliser un mailing, travailler avec les autres applications Office, travailler à plusieurs sur un même document à l'aide du suivi des modifications et de la co-édition, personnaliser l'interface, gérer les comptes Utilisateur et créer des macro-commandes. Vidéo Word 2016 - Apprenez à mettre en forme le texte Cette vidéo de formation est destinée à toute personne souhaitant apprendre à mettre en forme un texte avec le traitement de texte Word 2016. Vous verrez comment mettre en valeur les caractères en appliquant des attributs, en modifiant couleur, police et taille du texte. Vous améliorerez la mise en forme des paragraphes en modifiant l'alignement, en appliquant des retraits, des bordures, une lettrine... Vous verrez également comment poser et utiliser des tabulations, créer des listes à puces et des listes numérotées. Vous optimiserez vos mises en forme en utilisant les sections, en créant et en appliquant des styles.

Download and Read Online Word 2016 - Complément vidéo : Apprenez à mettre en forme le texte Collectif #BY9F8QWDR7A

Lire Word 2016 - Complément vidéo : Apprenez à mettre en forme le texte par Collectif pour ebook en ligneWord 2016 - Complément vidéo : Apprenez à mettre en forme le texte par Collectif Téléchargement gratuit de PDF, livres audio, livres à lire, bons livres à lire, livres bon marché, bons livres, livres en ligne, livres en ligne, revues de livres epub, lecture de livres en ligne, livres à lire en ligne, bibliothèque en ligne, bons livres à lire, PDF Les meilleurs livres à lire, les meilleurs livres pour lire les livres Word 2016 - Complément vidéo : Apprenez à mettre en forme le texte par Collectif à lire en ligne.Online Word 2016 - Complément vidéo : Apprenez à mettre en forme le texte par Collectif ebook Téléchargement PDFWord 2016 - Complément vidéo : Apprenez à mettre en forme le texte par Collectif DocWord 2016 - Complément vidéo : Apprenez à mettre en forme le texte par Collectif MobipocketWord 2016 - Complément vidéo : Apprenez à mettre en forme le texte par Collectif EPub

#### **BY9F8QWDR7ABY9F8QWDR7ABY9F8QWDR7A**